# Advanced Data Visualizations with Stata: Part V Hierarchical data

## Asjad Naqvi

Austrian Institute of Economic Research (WIFO) Vienna University of Economics and Business (WU) International Institute for Applied Systems Analysis (IIASA)

> Stata Oceania Conference 9 February 2023

<span id="page-1-0"></span>Why we need more #StataViz?

- A lot of potential given the existing Stata/Mata structure
- Lots of exciting developments in terms of dataviz packages in the past years.
- Own packages: [bimap,](https://github.com/asjadnaqvi/stata-bimap) [joyplot,](https://github.com/asjadnaqvi/stata-joyplot) [streamplot,](https://github.com/asjadnaqvi/stata-streamplot) [clipgeo,](https://github.com/asjadnaqvi/stata-clipgeo) [delaunay,](https://github.com/asjadnaqvi/stata-delaunay) [marimekko,](https://github.com/asjadnaqvi/stata-marimekko) [arcplot,](https://github.com/asjadnaqvi/stata-arcplot)  $\bullet$ [treemap,](https://github.com/asjadnaqvi/stata-treemap) [circlepack,](https://github.com/asjadnaqvi/stata-circlepack) [circlebar,](https://github.com/asjadnaqvi/stata-circlebar) [spider,](https://github.com/asjadnaqvi/stata-spider) [sankey,](https://github.com/asjadnaqvi/stata-sankey) [alluvial,](https://github.com/asjadnaqvi/stata-alluvial) [treecluster](https://github.com/asjadnaqvi/stata-spider)
- Plus several other packages by the community have been released ٠
- Today we will discuss some of these packages that deal with heirarchical data

<span id="page-2-0"></span>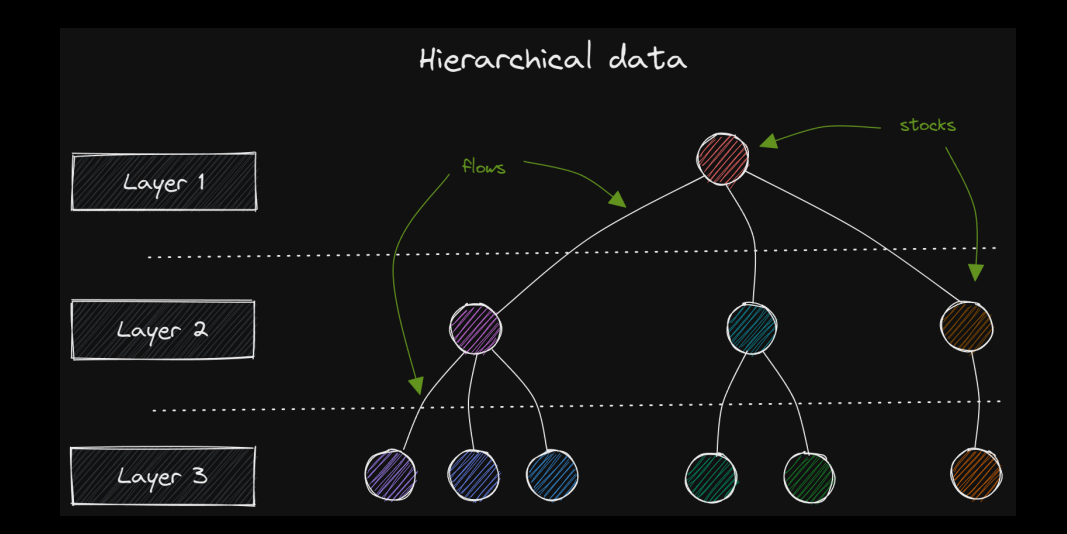

- <span id="page-3-0"></span>Data visualization dealing with hierarchical data can be split into three groups
	- Stocks
	- Flows
	- Stocks and flows
- Adding other dimensions, like time, makes the data structures fairly complex  $\qquad \qquad \bullet$
- Existing packages make these visualizations easier:  $\bullet$ 
	- [circlepack,](https://github.com/asjadnaqvi/stata-circlepack) [circlebar,](https://github.com/asjadnaqvi/stata-circlebar) [treemap,](https://github.com/asjadnaqvi/stata-treemap) [sankey,](https://github.com/asjadnaqvi/stata-sankey) [treecluster](https://github.com/asjadnaqvi/stata-spider)
- We will discuss some applications using the same data

<span id="page-4-0"></span>Hierarchical data examples

- Hospitals, doctors, patients
- Schools, teachers, students
- Budgets  $\bullet$
- Populations at different admin units

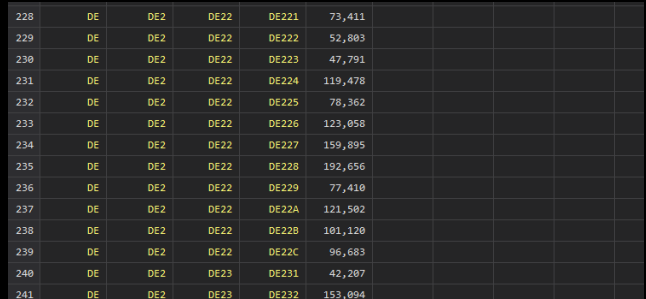

<span id="page-5-0"></span>Single layer stocks

Stocks of single layers can be easily visualized using in-built packages, for example population of Spanish NUTS1 regions

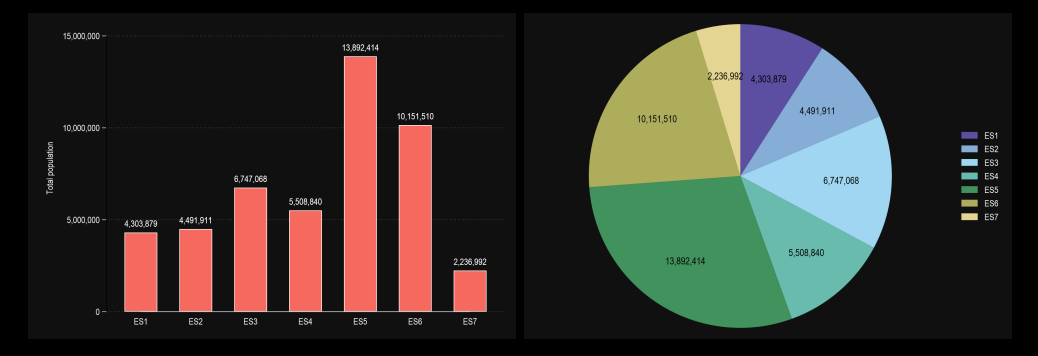

<span id="page-6-0"></span>Single layer packages

Stocks of single layers can also be easily visualized using custom packages, e.g. [circlebar](https://github.com/asjadnaqvi/stata-circlebar)

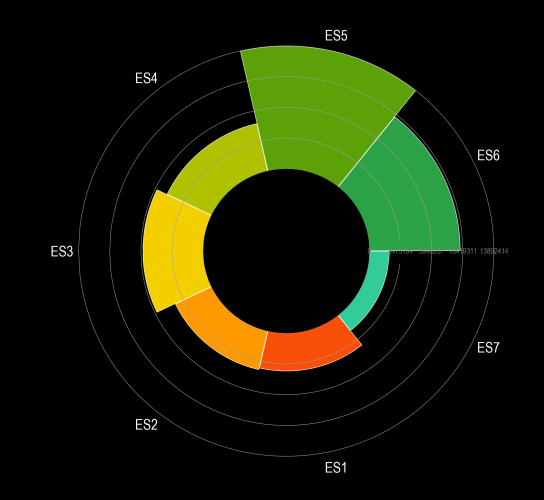

### <span id="page-7-0"></span>Hierarchical stocks: circlepack

- Plot nested lists as circles within circles.
- Circle packing requires a packing algorithm that maximize the area of a starting circle,  $\qquad \qquad \bullet$ such that no circles overlap.

 $\rightarrow$  ssc install circlepack, replace

## Hierarchical stocks: circlepack

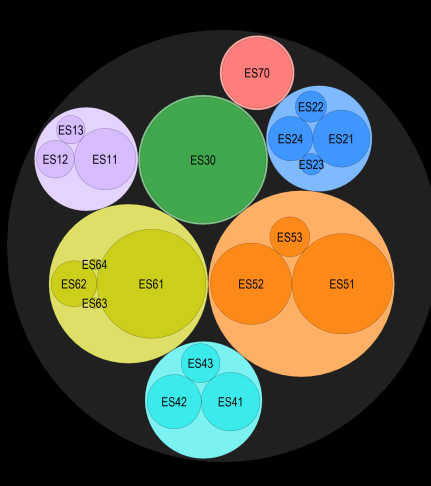

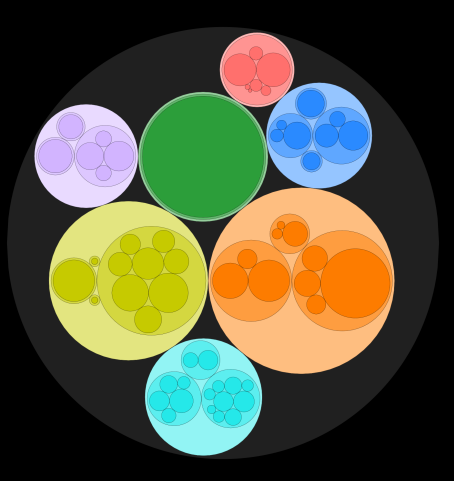

Hierarchical stocks: treemap

- Treemaps plot nested lists as rectangles within rectangles.
- treemap uses the "squarify" tiling algorithm (also used by OEC, OWID, D3js).
- "squarify" optimizes placement of tiles to approach a desired aspect ratio.  $\qquad \qquad \blacksquare$
- Tiles are sorted by largest-to-smallest size, and iteratively placed by either "slicing" or "dicing" a starting rectangle, until all tiles are close to the desired aspect ratio.

 $\rightarrow$  ssc install treemap, replace

## Hierarchical stocks: treemap

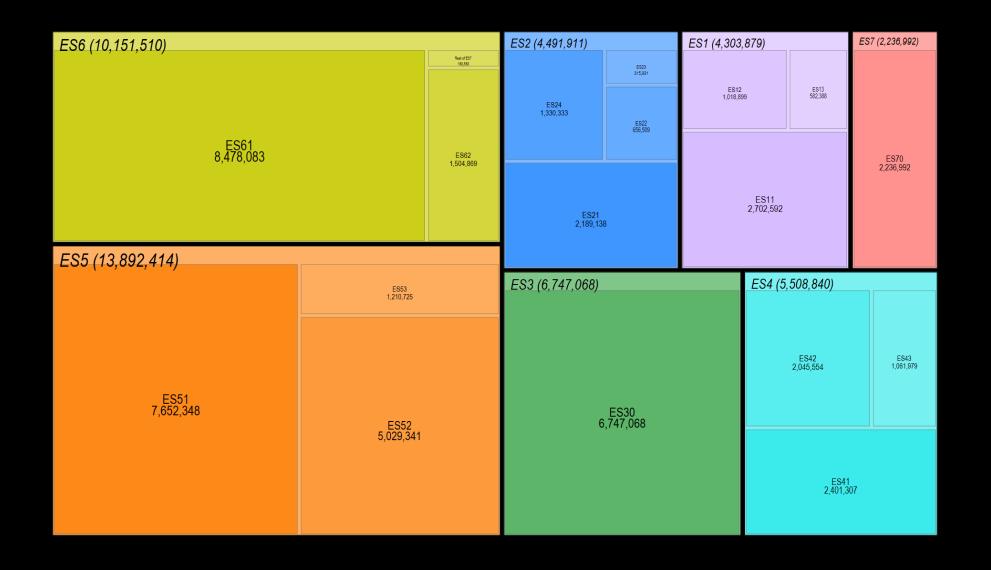

### Hierarchical stocks: treemap

ES7 (2.236.992) ES6 (10,151,510)<br>ES61 (8,478,083) ES2 (4,491,911) ES1 (4,303,879) Puna Puna  $204 (30000)$ **COMMENT** FR1271 018 8991 **FRITAD MA** FS70 (2.236.992)  $\frac{1}{100}$ ESR271-504-8800  $_{\rm ex}$  $\vert$  =  $\vert$  =  $\pm$ ----<br>- 89120<br>- Andrews  $\frac{mn}{nm}$  $\frac{1}{2}$  $\frac{1}{2}$ ES617  $\frac{1}{2}$  $\frac{1}{2}$  $\frac{1}{1000}$ ES11 (2.702.592) **ESNS** E5820 ES21 (2.189.138)  $rac{1}{2}$  $\frac{1}{2}$ E9612  $\frac{1000}{2400}$  $rac{1}{20000}$ ES618  $\frac{1}{1000}$ ES111  $\frac{6324}{143733}$  $rac{6500}{22000}$  $rac{68 + 14}{644 + 14}$  $\frac{1000}{10000}$ ES5 (13,892,414)<br>ES51 (7,652,348) ESS3 (1.210.725) ES4 (5,508,840) ES3 (6,747,068)  $\frac{1}{20}$  $\sim$ ES42 (2.045.554) ES43 (1.061.979) ES30 (6,747,068) E8614<br>814.391 55512  $\frac{100}{1000}$ ES52 (5,029,341)  $\frac{641}{8021}$  $\frac{1521}{100M}$  $\frac{1}{2}$  $\frac{160}{160}$ E6521<br>1.885.559  $rac{65522}{576326}$  $rac{1}{675421}$  $rac{15829}{600700}$  $\frac{mn}{mn}$ ES300<br>6,747,068 ES41 (2,401,307) ES511<br>5,635,100  $\mathbb{S}^3_0$  $\frac{603}{2020}$  $\frac{\text{max}}{\text{max}}$ E8523<br>2,568,846  $\Xi$  $_{\rm max}^{\rm net}$  $\frac{1001}{1000}$  $\mathbb{Z}^2$ 

## Hierarchical stocks: sunburst

- Layers are stacked on top of each other in a semi-circle.
- Arc lengths represent proportion
- Allows complete customization of layers

 $\rightarrow$  ssc install sunburst, replace

### Hierarchical stocks: sunburst

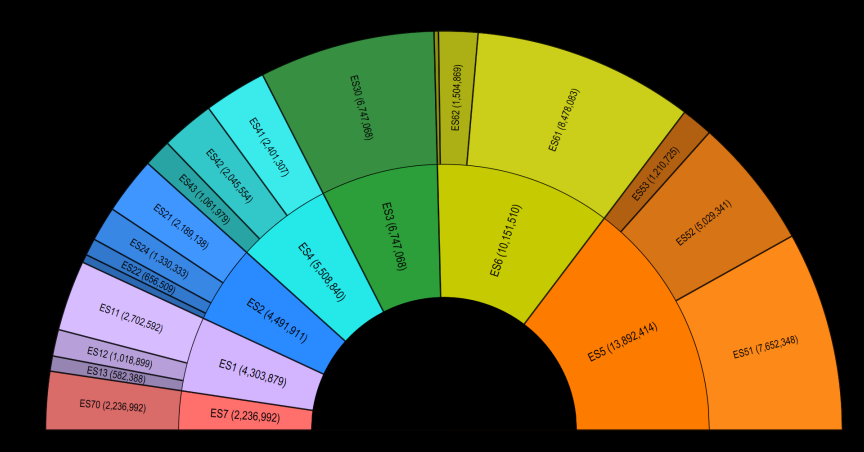

## Hierarchical stocks: sunburst

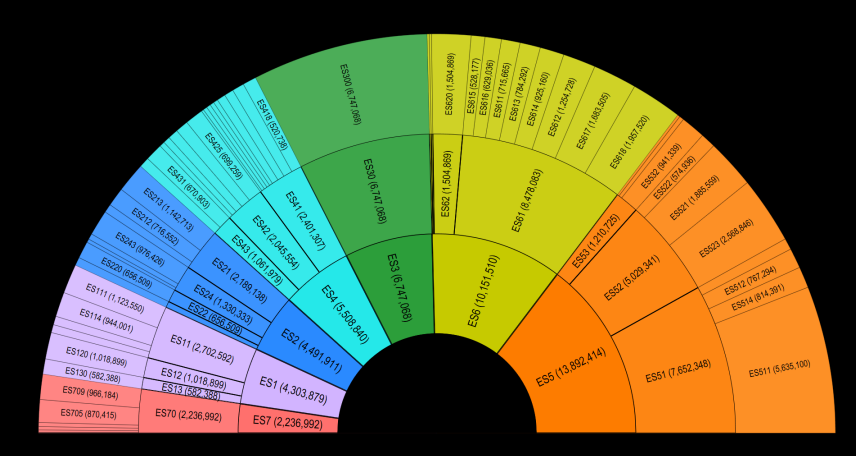

### Hierarchical stocks: sankey

- Sub-division of stocks are shown as flows.
- **Flows across categories.**
- Allows complete customization of layers

 $\rightarrow$  ssc install sankey, replace

## Hierarchical stocks: sankey

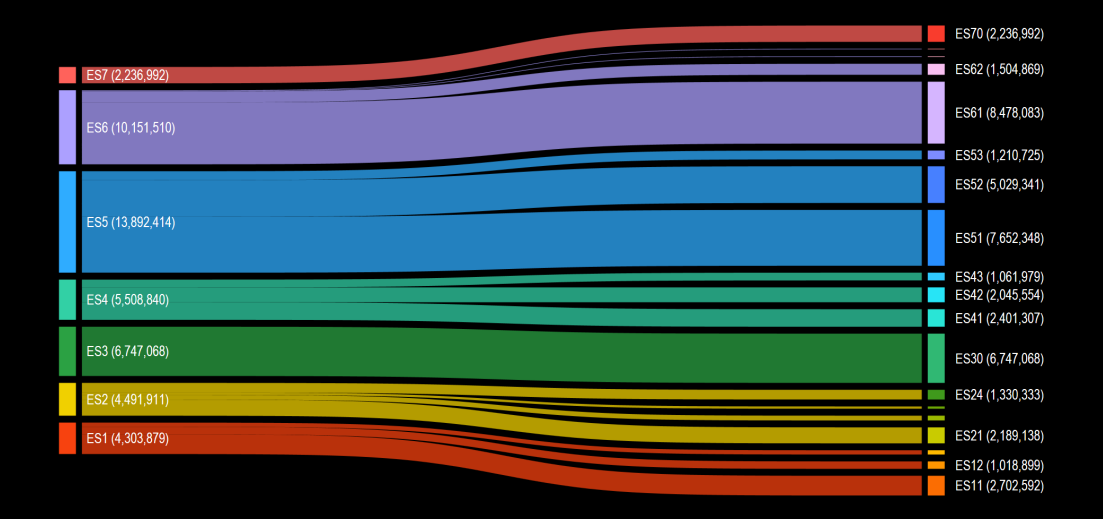

## Hierarchical stocks: sankey

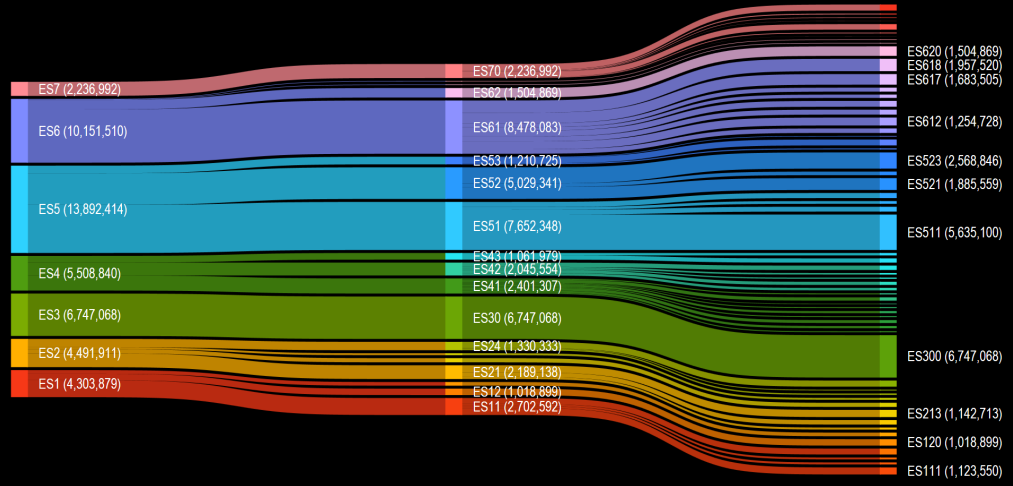

### Hierarchical stocks: treecluster

- Layers are shown in a tree structure.
- Trees can be horizontal or radial
- Allows complete customization of layers

 $\rightarrow$  ssc install treecluster, replace

#### Hierarchical stocks: treecluster

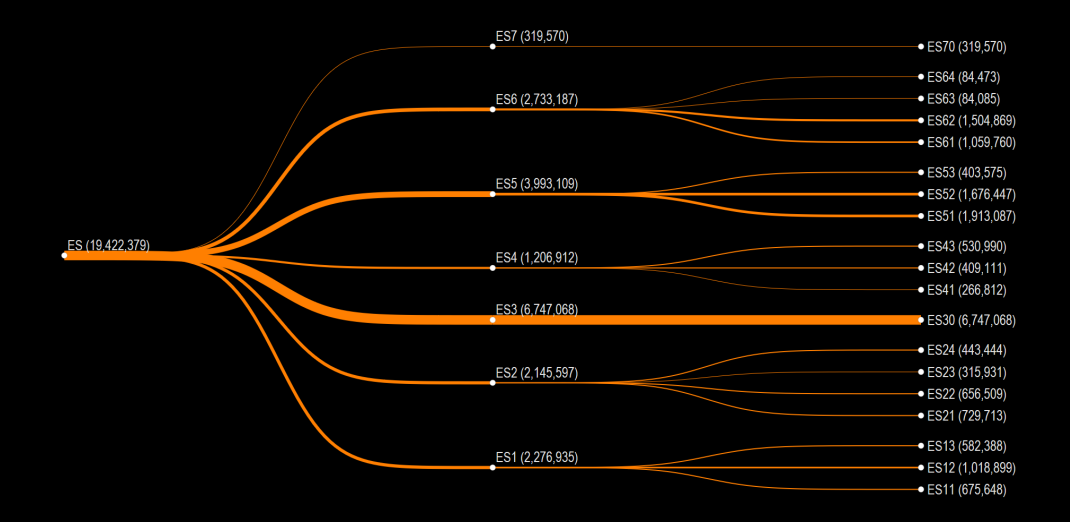

#### Hierarchical stocks: treecluster

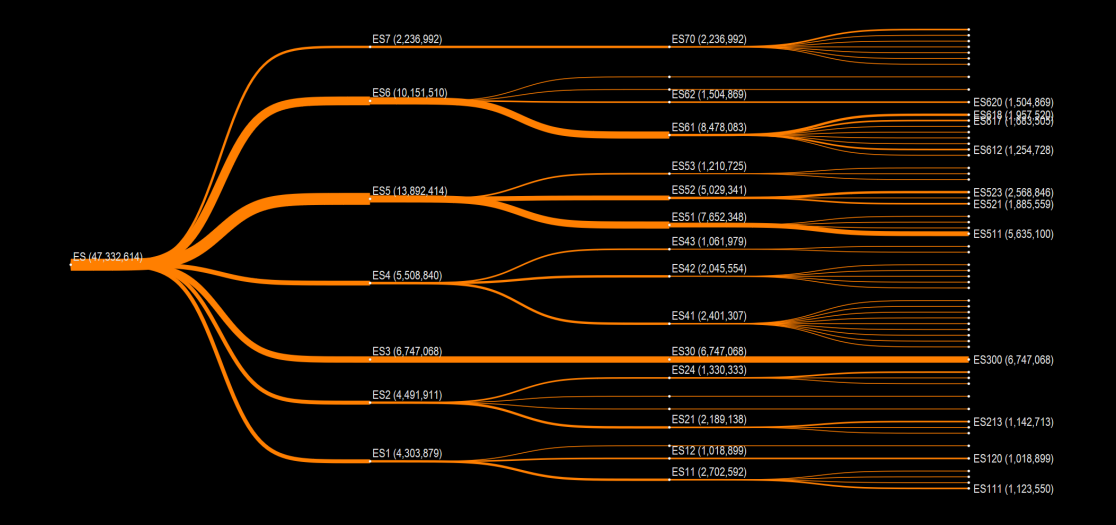

## [Introduction](#page-1-0) [Stocks](#page-4-0) **Stocks** Stocks and Stocks [Flows](#page-22-0) Hows Research 2014 and Stocks East slides in the United Stocks

## Hierarchical stocks: treecluster

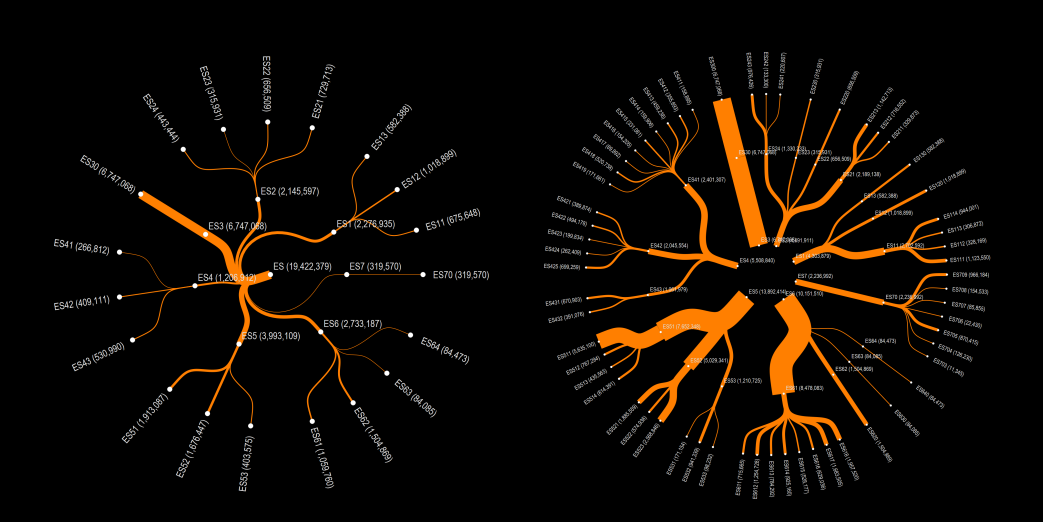

## <span id="page-22-0"></span>Hierarchical flows

- Hierarchical flows occur across and within layers.
- Even within layers bi-directional flows make data visualizations complex.  $\bullet$
- We use the recently-published bi-lateral migration flows dataset:

*Abel, G., Cohen, J. (2022). Bilateral international migration flow estimates updated and refined by sex. Scientific Data 9, 173. DOI: [https://doi.org/10.1038/s41597-022-](https://doi.org/10.1038/s41597-022-01271-z) [01271-z](https://doi.org/10.1038/s41597-022-01271-z)*

- The data is estimated for country-country pairs, at 5 year intervals, and by gender
- $\bullet$ Data is collapsed at the sub-region, and all migration

## <span id="page-23-0"></span>Hierarchical flows: heatplot

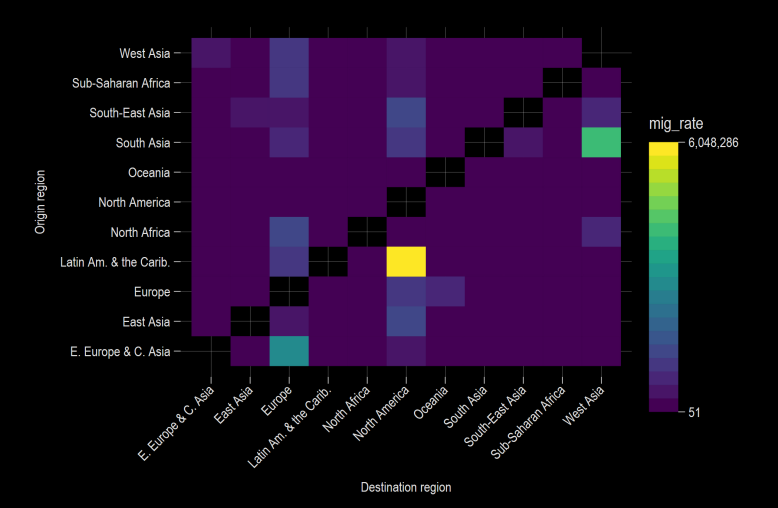

<span id="page-24-0"></span>[Introduction](#page-1-0) [Stocks](#page-4-0) [Flows](#page-22-0) [Last slides](#page-27-0)

## Hierarchical flows: arcplot

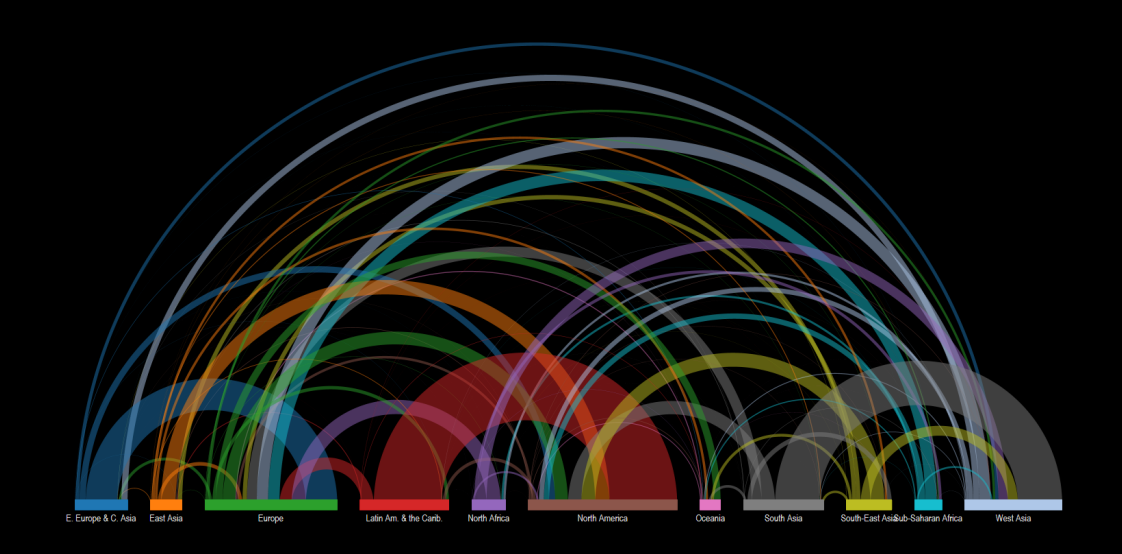

### <span id="page-25-0"></span>Hierarchical flows: sankey

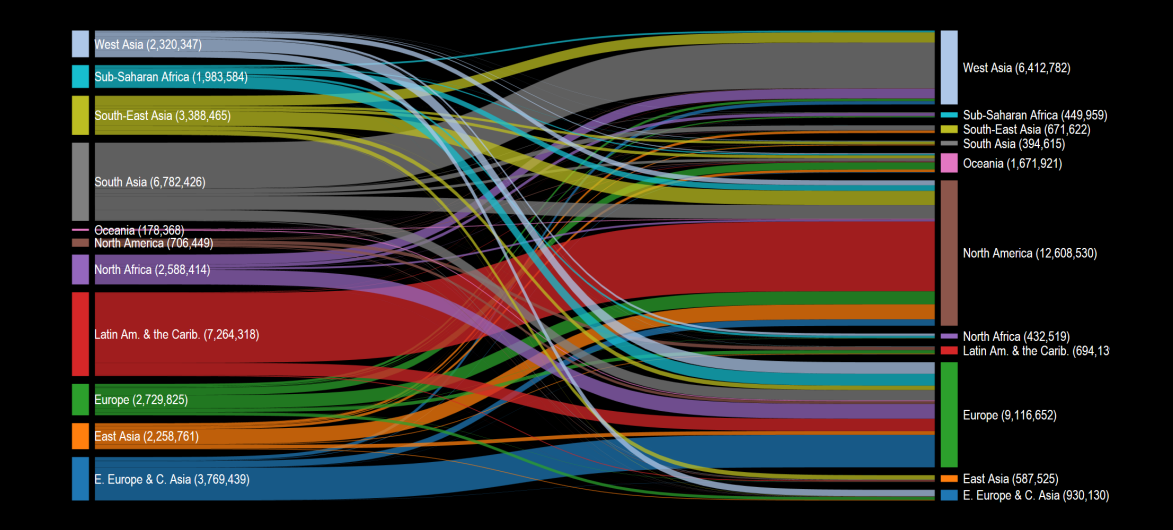

## Hierarchical flows: chord

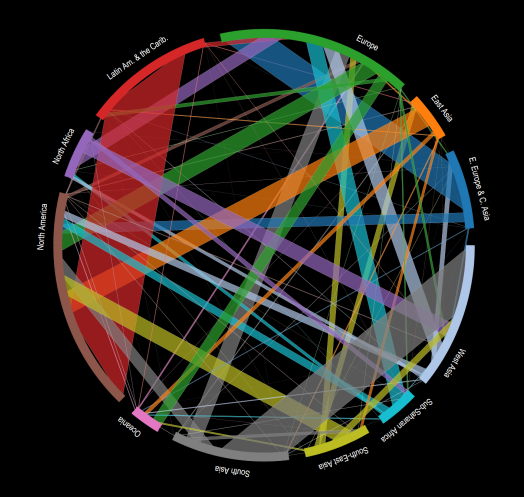

## <span id="page-27-0"></span>What can be improved

#### Ability to read image data  $\qquad \qquad \bullet$

- Plotting by colors  $\bullet$
- Making shapes, for example, circles should be easier  $\bullet$
- Allow angles, sizes, colors, clock positions, etc. to be read from variables or macro lists  $\blacksquare$ (like mlabels)
- Line weights (like marker weights)
- Allow adding custom markers (or increase marker pool)  $\bullet$
- Allow colored text in graphs
- Ability to overlay images in figures $\bullet$

## <span id="page-28-0"></span>More info

More Stata viz:

- **IN** [The Stata Guide on Medium](https://medium.com/the-stata-guide)
- $\blacksquare$  [The Stata Gallery on Medium](https://medium.com/the-stata-gallery)
- $\bullet$   $\bullet$  [#30DayMapChallenge 2021](https://github.com/asjadnaqvi/30DayMapChallenge2021)
- $\bullet$   $\bullet$  [#30DayMapChallenge 2022](https://github.com/asjadnaqvi/30DayMapChallenge2021)

Connect with me:

- $\bullet$  @ asjadnaqvi@gmail.com
- $\bullet$  [github.com/asjadnaqvi](https://github.com/asjadnaqvi)
- ■  **[@AsjadNaqvi](https://twitter.com/AsjadNaqvi)**
- **in** AsjadNagvi